### **1. INTRODUCTION**

Le modèle MILES (*Mobility and Location Integrated Energy System*) a été développé dans le cadre de la CPDT, thème 2A, afin d'étudier les interactions entre mobilité, localisation des activités et des populations, modes de transport et usages du sol en Région wallonne à l'horizon 2050. Le modèle intègre donc, outre la mobilité, des modules permettant de réaliser des scénarios sur les modes de transport, le parc de logements, les pratiques agricoles, les modes de consommation alimentaire, ainsi que diverses hypothèses technologiques (telle que la voiture électrique). Le modèle calcule un bilan énergétique. Le cœur du modèle MILES est un modèle d'optimisation linéaire visant à ré-allouer les déplacements domiciletravail à l'échelle communale afin de minimiser les distances parcourues en Région wallonne.

La première partie du document est consacrée aux hypothèses, sources des données et calculs pré-optimisation. Ensuite, le principe de l'optimisation est expliqué à l'aide d'un exemple et présenté formellement. Enfin, la troisième partie reprend les calculs de postoptimisation permettant de travailler avec les différents modules et d'obtenir un bilan énergétique et spatial de la Région wallonne en fonction des scénarios élaborés. Le code du programme GAMS est fourni en annexe. Les fichiers de données, plus volumineux, sont disponibles sur simple demande.

# **2. LA PRE-OPTIMISATION**

Les données importées par le modèle sont présentes à deux endroits : dans le fichier *data.inp* et dans le répertoire *data.* La structure des fichiers du modèle MILES se trouve en annexe 1. Seules les données exogènes sont détaillées ci-dessous. Cependant, il existe une multitude de variables intermédiaires nécessaires aux calculs qui ne sont pas repris dans ce document. Ces dernières sont commentées directement dans le code.

#### **2.1 LE REPERTOIRE DATA**

Ce répertoire reprend les tableaux de données relatifs aux communes :

- *Le fichier D.txt :* reprend la matrice des distances de centre à centre entre communes. Au sein d'une commune, la distance retenue est le demi rayon d'un cercle de surface équivalente à la surface communale.
- *Le fichier H.txt :* reprend les données concernant l'habitat (*cfr.* les résultats et hypothèses du temps court sur le logement).
- *Le fichier R.txt :* reprend les codes *INS* des communes.
- *Le fichier S.txt :* reprend les données sur les surfaces de l'*INS*.
- *Les fichiers T1.txt à T4.txt :* reprennent les données sur les déplacements domicile/travail en Wallonie par mode (source : recensement 2001). Ces chiffres permettent de calculer le vecteur de population et emploi pour toutes les communes.
- *Le fichier W.txt :* reprend des variables muettes indiquant l'appartenance d'une commune à une région.

### **2.2 LES AUTRES DONNEES (DATA.INP)**

#### **2.2.1 Les sets**

Il existe trois sets (ensembles) dans le modèle :

- R : pour les différentes communes. Un alias (I , J) est créé par facilité.
- T : pour les différents modes de transports (Voiture, Train, Bus, Mode doux)
- A : pour les différents types d'agricultures et/ou d'alimentation (*Standard*, *Standard-OMS*, *Bio*, *Bio-OMS*, ou un *Mix* entre les précédents modes)

#### **2.2.2 Les paramètres**

- *LAM(T) :* définit la consommation en litre par km par passager.  $\bullet$
- *Mm(T) :* est un paramètre qui permet, lors de la phase post-optimisation, de modifier les préférences en terme d'utilisation de mode de transport des personnes actives.
- *SoilRequierement(A) :* exprime le besoin en terre disponible cultivable par personne par jour pour être nourrie selon le mode d'alimentation et d'agriculture A. Source des données : *cfr.* les résultats et hypothèses du temps court sur l'agriculture.

#### **2.2.3 Les scalaires**

- Les scalaires populations *hh* et *pap* sont des facteurs d'échelle calibrés afin d'obtenir un lien entre les données sur la population active recensée et la population réelle en Région wallonne en 2001. La croissance de la population (*growthrate*) à 20% sur un horizon 2050 a été fournie par le Bureau fédéral du Plan.
- Les scalaires relatifs à l'usage du sol (*SoilForest, SoilInfrastructure, AgriWasteland, TotalSoilWallonia)* proviennent d'un rapport antérieur de la CPDT sur l'usage du sol en Wallonie.<sup>1</sup>

### **2.3 LA POPULATION**

Les hypothèses liées à la relocalisation des emplois (par exemple dans les scénarios Dispersion et Polyville) sont réalisées avant optimisation. Plusieurs algorithmes de réallocation ont été développés selon une même philosophie :

- On retranche un nombre de personne souhaité selon des critères de gares, structure  $\bullet$ spatiale, etc. au vecteur de population initial. Pour chaque commune, on enlève le nombre de logements proportionnellement à la fraction de personnes actives quittant la commune.
- On somme les départs de toutes les communes.
- On ré-alloue de manière itérative tous les départs dans les communes définies. Les nouveaux logements créés sont répartis de manière similaire tout en tenant compte du ratio nombre d'actifs par logement des personnes au départ.

## **3. L'OPTIMISATION**

Le code de la partie optimisation se trouve principalement dans le fichier *equation.inp*. Le modèle minimise la somme des distances effectuées par des trajets domicile travail en Région wallonne. Dans la version de base, les emplois et la population de chaque commune restent fixes.

#### **3.1 UN EXEMPLE SIMPLE**

Le principe de cette optimisation peut être illustré à l'aide d'un exemple simple.

#### **3.1.1 Les données**

1

On considère deux communes, A et B, et la matrice des déplacements entre ces communes. Il s'agit donc d'une matrice de dimension 2x2, notée *M*, dont chaque élément *mij* représente le nombre de déplacements domicile – travail par an entre la commune *i* et la commune *j* (avec *i,j*=A ou B):

2

<sup>&</sup>lt;sup>1</sup> E. Lepers et P. Neri, L'OCCUPATION DU SOL EN WALLONIE : Fiches et cartes communales, 2007-2008.

$$
M = \begin{pmatrix} 2 & 4 \\ 8 & 5 \end{pmatrix} = \begin{pmatrix} m_{1,1} & m_{1,2} \\ m_{2,1} & m_{2,2} \end{pmatrix}
$$

Les éléments des lignes représentent la population de la commune *i* se rendant pour son travail à la commune *j*. Dans l'exemple ci-dessus, 2 personnes qui habitent dans la commune A travaillent dans la commune A, 4 personnes qui habitent dans la commune A vont travailler dans la commune B, etc…

La somme des éléments d'une ligne de cette matrice correspond donc au nombre d'habitants dans la commune. Dans notre exemple, la commune A héberge ainsi 6 habitants, la commune B, 13. Formellement, la population de chaque commune *i*, notée *P<sup>i</sup>* , est donc donnée par:

$$
P_i = \sum_j m_{i,j} = \binom{6}{13}
$$

De la même manière, le nombre d'emplois disponibles dans chaque commune est donné par la somme en colonne, c'est-à-dire le nombre de personnes venant travailler dans une commune. Dans notre exemple, 10 personnes travaillent dans la commune A, et 9 dans la commune B. Formellement, l'emploi dans la commune *j* est donc donné par:

$$
E_j = \sum_i m_{i,j} = \binom{10}{9}
$$

A cette matrice "mouvements" doit être associée une matrice "distances". Celle-ci fournit les distances entre les deux communes, en km, par exemple:

$$
D = \begin{pmatrix} 3 & 8 \\ 7 & 3 \end{pmatrix}
$$

A noter qu'une distance intra-communale est supposée ici: l'individu qui travaille dans sa propre commune parcoure 3 km. A noter également que cette matrice distance ne doit pas forcément être symétrique. Néanmoins, dans le modèle MILES, l'origine des données fait que la matrice est symétrique.

#### **3.1.2 Minimisation de la distance totale parcourue**

La somme des distances parcourues au titre des déplacements domicile – travail est donnée par la somme des produits terme à terme des matrices *D* et *M*, soit 2\*3+4\*8+7\*8+5\*3 =109 km. 2

On peut facilement trouver une manière plus efficace d'effectuer les déplacements domicile – travail, tout en gardant la population et l'emploi de chaque commune inchangés. Le principe est d'éviter les navettes à double sens entre les communes, en privilégiant les trajets les plus longs dans notre exemple, le trajet *m1,2*. Une matrice de déplacements alternative est :

$$
M'=\begin{pmatrix}6&0\\4&9\end{pmatrix}
$$

Avec cette nouvelle matrice, la distance totale parcourue est de 73 km, soit une réduction de 33% par rapport à la matrice initiale. Les emplois et le populations dans chaque commune sont les mêmes, mais les déplacements ont été minimisés. Il est facile de vérifier que M' satisfait bien les deux contraintes :

1

<sup>2</sup> Mathématiquement, cette opération est le produit de Hadamard, noté *D o M*.

$$
P'_{i} = \begin{pmatrix} 6 \\ 13 \end{pmatrix} \text{et } E'_{j} = \begin{pmatrix} 10 \\ 9 \end{pmatrix}
$$

#### **3.1.3 Modification du volume d'emplois**

Il peut être intéressant, dans certains scénarios prospectifs, de tester des hypothèses de relocalisation d'une partie des emplois de certaines communes vers d'autres communes. Ceci peut permettre d'améliorer encore la solution en rapprochant les emplois des populations. Formellement, dans le modèle, on peut autoriser un certain pourcentage de l'emploi à être rélocalisé afin de minimiser la distance totale parcourue. Avec notre exemple, si on autorise 4 emplois de la commune A à se déplacer en B, alors les contraintes *P* et *E* deviennent :

$$
P''_i = \binom{6}{13} \, \text{et} \, E''_j = \binom{6}{13}
$$

La nouvelle matrice de déplacements domicile - travail optimale (celle qui minimise la distance totale parcourue) devient :

$$
M'' = \begin{pmatrix} 6 & 0 \\ 0 & 13 \end{pmatrix}
$$

La distance totale parcourue est maintenant de 57 km, soit un gain de 48% par rapport à la situation initiale.

#### **3.2 FORMALISATION**

Le problème de minimisation s'écrit formellement de la manière suivante:

$$
Min_{m_{i,j}} \sum_{i} \sum_{j} m_{i,j} * d_{i,j}
$$
  
s.t. 
$$
P_i = \sum_{j} m_{i,j}
$$
  
et 
$$
E_j = \sum_{i} m_{i,j}
$$

Dans les cas où l'emploi peut être en partie relocalisé la deuxième contrainte devient :

$$
(1 - ee) * E_j \leq \sum_i m_{i,j}
$$

où *ee* est un scalaire représentant le pourcentage maximum d'emplois qui peut être relocalisé (0<*ee*<1).

#### **3.3 DIMENSION DU PROBLEME**

Le modèle MILES travaille à l'échelon communal. Le problème *de base* possède une fonction objective, 346 921 variables de contrôles (les éléments *mi,j*) et 1178 contraintes (les vecteurs *P<sup>i</sup>* et *Ej*). Il est résolu sous le logiciel GAMS (*General Algebraic Modeling System*).<sup>3</sup>

Environ deux millions de données sont importées dans le code avant optimisation, et plusieurs dizaines de millions de données sont générées tout au long de l'exécution du

<sup>3</sup> http://www.gams.com

1

programme. Un ordinateur portable puissant permet de résoudre le problème de base et les calculs en moins de trois minutes.

### **4. POST-OPTIMISATION**

Les fichiers liés à la post-optimisation sont *output-Wallonia.inp et output-M.inp*. <sup>4</sup> Dans l'ordre, les opérations effectuées dans *output-Wallonia.inp* afin de rajouter les différents modules sont les suivantes.

### **4.1 MOBILITE**

Les données relatives à la mobilité sont exprimées en nombre de personnes. Il existe quatre matrices *M*, une pour chaque mode de transport: voiture, train, bus, modes doux (ou modes actifs). Lors de l'importation des données, on crée des matrices de part modale afin d'avoir le pourcentage d'utilisation de chaque mode pour chaque déplacement entre deux communes. Lors de l'optimisation, le modèle ne considère qu'une seule matrice *M*: elle est donnée pars la somme matricielle des quatre matrices de mode.

Après optimisation, on applique les parts modales (autrement dit, les préférences des individus pour les modes de transports entre deux communes) existantes à la nouvelle matrice des déplacements. Dans certains scénarios, les parts modales peuvent être modifiées par un *vecteur Mm* (*cfr.* le fichier data). Dans ce cas un algorithme en 6 étapes est appliqué (il est commenté dans le code).

Un exemple: hypothèse de diminution de 80% l'utilisation de la voiture par rapport à la situation optimale. Il est procédé de la manière suivante:

- A. On retire 80% des trajets effectués en voiture
- B. On ré-alloue proportionnellement ces voitures dans les modes non-affectés: si 50% utilisent la voiture pour faire le trajet Bruxelles-Namur, 30% le train, 20% le bus et 0% à pied/vélo. Les 80% seront ré-alloués en 60% train et 40% bus.
- C. Exception : si tous les modes «non-affectés» ne sont pas utilisés, utilisation d'une réallocation forfaitaire entre les modes «non-affectés» restant.

Les scénarios relatifs à la diffusion de la voiture électrique sont déterminés hors modèle dans le classeur Excel *revision39.xlsx.*

### **4.2 HABITAT**

-

Le nombre de logements par commune varie sensiblement d'un scénario à l'autre, suite aux modifications du vecteur population. Les calculs réalisés sous GAMS relatifs à l'habitat se limitent à deux catégories :

- La consommation énergétique de l'habitat d'une commune: la formule utilisée est influencée par le fait que la commune est en surplus ou déficitaire en logements par rapport à la situation de 2001 (respectivement *VarAccomNA* positif ou négatif). Si elle est excédentaire en logements, tous les anciens logements deviennent isolés, et les nouveaux logements ainsi que les logements créés suite à la croissance de la population suivent les hypothèses du scénario (généralement, 100% isolé et 50 logements l'ha). Dans le cas où *VarAccomNA* est négatif, on prend en compte les logements restants, qu'on isole, sans densification supplémentaire.
- D'autres calculs sont réalisés afin d'étudier la surface au sol utilisée par l'habitation. Le principe est similaire : les anciens logements ne changent pas la surface au sol, les nouveaux logements nécessaires suite à la réallocation de gens et à la crois-

<sup>&</sup>lt;sup>4</sup> Ce dernier fichier permet l'affichage de matrice par commune; il n'est plus utilisé dans la dernière révision du modèle (révision39).

sance de la population se densifient en fonction de l'hypothèse du scénario (généralement 100% à 50 logements/ha).

#### **4.3 AGRICULTURE**

Plusieurs calculs simples sont effectués pour chaque type d'alimentation (standard, végétarien ou OMS) et/ou chaque type de production (Standard ou Biologique) :

- Le besoin en surface au sol pour nourrir la population de chaque commune (et de la Région wallonne), compte tenu du mode d'alimentation et production. Ces données ne sont pas exploitées par la suite dans les autres modules du modèle intégré.
- La capacité nourricière de chaque commune, compte tenu de la limitation des surfaces utilisables et du mode d'alimentation et de production. Seules ces calculs sont utilisés dans le modèle intégré.

La surface disponible pour l'agriculture est calculée de manière résiduelle et peut changer en fonction des hypothèses réalisées dans les scénarios. Les facteurs pouvant rentrer en compte sont les suivants:

- Le pourcentage de forêts (hypothèse)
- Le pourcentage de friches (hypothèse) parmi les terres cultivables actuelles.
- Le pourcentage d'infrastructures (hypothèse)
- La différence en espaces utilisés par les logements suite aux mouvements de population et à la densification.

### **4.4 BILAN ENERGETIQUE**

-

Une partie des résultats du modèle est présentée sous forme de bilan énergétique de la Région wallonne (consommation finale uniquement). Pour ce faire, le modèle a été calibré sur le bilan énergétique de la Région wallonne de 2001. <sup>5</sup> Cette calibration a été réalisée en utilisant une version du modèle sans optimisation et sans hypothèses afin de reproduire le bilan 2001. Des facteurs d'échelle ont donc été introduits (voir fichier *data.inp*). Il est donc évident que seule une partie du bilan énergétique est endogène.

Trois différences sont à relever par rapport au bilan énergétique de 2001 élaboré par l'ICEDD:

- 1) Il n'y a pas de gaz dans l'agriculture, or le modèle MILES en utilise.
- 2) On observe une sous-utilisation de l'électricité dans l'habitat, comparé aux pratiques observées dans l'analyse temps court sur le logement.
- 3) Il n'y a pas de subdivision pour le transport routier dans les documents de l'ICEDD. Dans MILES, le routier a été séparé en 2/*5 routier pour compte propre domicile - travail* (endogène), 2/5 *routier pour compte propre privé* (exogène) et 1/5 *en routier pour tiers* (exogène).

Dans un souci de cohérence, il a été décidé de ne pas changer la consommation totale des postes relatifs. C'est-à-dire que la part d'agriculture, logement, industrie, transport, etc., reste inchangée dans la valeur totale du bilan. Seule la répartition entre les ressources énergétiques utilisées au sein de la catégorie agriculture et de la catégorie logement diffèrent légèrement par rapport au bilan de référence.

Chaque scénario réalisé avec le modèle MILES génère donc un bilan énergétique qui peut être comparé par rapport à un scénario de référence; en % et en GWh. Une dernière colonne a été ajoutée: elle fournit les émissions de dioxyde de carbone.

<sup>&</sup>lt;sup>5</sup> Institut de Conseil et d'Etudes en Développement Durable (ICEDD), [http://www.icedd.be/atlasenergie/media/pstat2000\\_2007.pdf,](http://www.icedd.be/atlasenergie/media/pstat2000_2007.pdf) page 25.

Le tableau 1 donne un exemple de bilan énergétique pour un scénario (le scénario SDER).

Le tableau 2 présente le bilan énergétique en sortie de calibration du modèle MILES. Ce bilan est identique à la publication de l'ICEDD, à l'exception des cellules oranges. Sont indiqués en vert les chiffres endogènes dans le modèle MILES. En orange, les chiffres endogènes dans le modèle qui diffèrent des publications de l'ICEDD (à comparer avec la cellule verte en dessous). Le total de la consommation énergétique de l'agriculture et du logement reste le même, seule la répartition interne change afin de rester cohérent avec les travaux réalisés dans l'analyse du temps court.

|                             | Bilan énergetique global de la Wallonie 2050<br>(chiffres absolus) |       |             |       |              |                  |  |  |  |
|-----------------------------|--------------------------------------------------------------------|-------|-------------|-------|--------------|------------------|--|--|--|
|                             | Produits pétroliers                                                | Gaz   | Electricité | Autre | <b>TOTAL</b> | Emissions de CO2 |  |  |  |
| <b>INDUSTRIE</b>            | 8055                                                               | 20224 | 12413       | 30390 | 71082        | 32,9807665       |  |  |  |
| <b>TRANSPORT</b>            |                                                                    |       |             |       | 27563,2      |                  |  |  |  |
| >ferroviaires               | 253                                                                |       | 1050        |       |              | 0,26858          |  |  |  |
| >routier pour tiers         | 6372,4                                                             |       |             |       |              | 5,958194         |  |  |  |
| >routier pour compte propre |                                                                    |       |             |       |              |                  |  |  |  |
| > > professionnel           | 5162                                                               |       | $\mathbf 0$ |       |              | 4,82647          |  |  |  |
| $>$ $>$ prive               | 12744,8                                                            |       |             |       |              | 11,916388        |  |  |  |
| >aériens                    | 1557                                                               |       |             |       |              | 1,455795         |  |  |  |
| $>$ fluviaux                | 424                                                                |       |             |       |              | 0,39644          |  |  |  |
| <b>AGRICULTURE</b>          | 322                                                                | 342   | 82          | 90    | 836          | 0,504766         |  |  |  |
|                             |                                                                    |       |             |       |              |                  |  |  |  |
| LOGEMENT                    | 15627                                                              | 6387  | 760         |       | 22774        | 17,508575        |  |  |  |
|                             |                                                                    |       |             |       |              |                  |  |  |  |
| <b>TERTIAIRE</b>            | 3784                                                               | 3137  | 4515        | 169   | 11605        | 5,176207         |  |  |  |
|                             |                                                                    |       |             |       |              |                  |  |  |  |
| CONSO NON-ENERGETIQUE       | 3432                                                               | 2320  |             | 552   | 6304         | 4,542996         |  |  |  |
| TOTAL (GWh)                 | 57733,2                                                            | 32410 | 18820       | 31201 | 140164,2     | 85,5351775       |  |  |  |

**Tableau 1 - Bilan énergétique en chiffre absolu du scénario SDER (GWh)**

|                             | Bilan énergétique global de la Wallonie 2001 (en GWh PCI) |              |             |        |         |  |  |  |  |
|-----------------------------|-----------------------------------------------------------|--------------|-------------|--------|---------|--|--|--|--|
|                             | Produits pétrolier Gaz                                    |              | Electricité | Autres | Total   |  |  |  |  |
| <b>INDUSTRIE</b>            | 8055                                                      | 20224        | 12413       | 30390  | 71082   |  |  |  |  |
| <b>TRANSPORT</b>            |                                                           |              |             |        |         |  |  |  |  |
| - ferroviaires              | 253                                                       |              | 583         |        | 836     |  |  |  |  |
| -routier pour tiers         | 6372,4                                                    |              |             |        | 6372,4  |  |  |  |  |
| -routier pour compte propre |                                                           |              |             |        |         |  |  |  |  |
| --- professionnel           | 12744,8                                                   |              |             |        | 12744,8 |  |  |  |  |
| --- privé                   | 12744,8                                                   |              |             |        | 12744,8 |  |  |  |  |
| -aériens                    | 1557                                                      |              |             |        | 1557    |  |  |  |  |
| - fluviaux                  | 424                                                       |              |             |        | 424     |  |  |  |  |
|                             | 411,56                                                    | 498,14       | 105,04      | 114,27 |         |  |  |  |  |
| <b>AGRICULTURE</b>          | 1045                                                      | $\mathbf{0}$ | 84          |        | 1129    |  |  |  |  |
|                             | 26232,53                                                  | 9955,82      | 1239,65     |        |         |  |  |  |  |
| <b>LOGEMENT</b>             | 18373                                                     | 10638        | 8417        |        | 37428   |  |  |  |  |
| <b>TERTIAIRE</b>            | 3784                                                      | 3137         | 4515        | 169    | 11605   |  |  |  |  |
| CONSO NON-ENERGETIQUE       | 3432                                                      | 2320         | $\mathbf 0$ | 552    | 6304    |  |  |  |  |
| <b>TOTAL</b>                | 68785                                                     | 36319        | 26012       | 31111  | 162226  |  |  |  |  |

**Tableau 2 : Modèle calibré 2001 (GWh)**

### **4.5 AUTRES SORTIES DU MODELE**

Le bilan énergétique ne représente qu'une petite partie des données fournies par le modèle. Les fichiers outputs comprennent également (liste non-exhaustive):

- Un bilan spatial,  $\bullet$
- Des chiffres détaillés sur la mobilité : parts modales, distances moyennes par mode,  $\bullet$ quantité de pétrole utilisé, etc.,
- L'impact des hypothèses des scénarios en termes de population affectée/emplois relocalisés, etc.,
- Des détails au niveau communal concernant le logement : nouveaux habitants, emplois, consommation de l'habitat en 2050, les surfaces utilisées, le potentiel foncier, etc.,
- Des détails au niveau communal concernant l'agriculture: les besoins en ha nécessaires pour nourrir la population en fonction du type de production ou/et d'alimentation, etc.

De plus, un classeur Excel (*revision39.xlsx*), reprenant les divers scénarios et analyses techniques permet une analyse comparative simplifiée et automatisées des différents résultats.

# **ANNEXE 1 : ARCHITECTURE DES FICHIERS DU MODELE CPDT.GMS<sup>6</sup>**

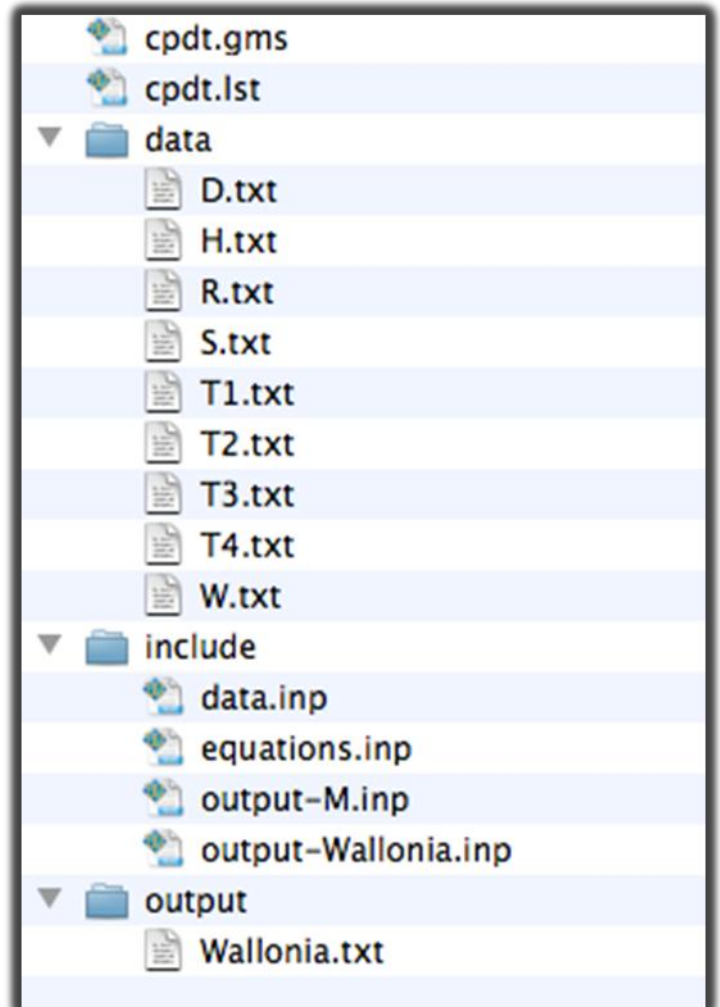

-

 $^6$  Le modèle a été développé sous MAC. Le code doit être légèrement modifié pour tourner sous un système de type Windows.

# **ANNEXE 2 : CODE GAMS DU MODELE MILES ("CPDT.GMS")**

**Sontext** 

**MILES** Mobility and Location Integrated Energy System (c) 2010 Thibaut Zeimes & Thierry Bréchet

Thibaut Zeimes (thibaut.zeimes@uclouvain.be)

GAMS program file: CPDT.GMS last update: 21/05/2010

**\$offtext** 

**\$title CPDT - MILES**  $\sin\left(\frac{1}{2}x\right)$ **Soffupper** \$offsymxref offsymlist offuellist offuelxref

\$batinclude include/data.inp;

\$batinclude include/equations.inp;

OPTION ITERLIM = 99999; **OPTION SOLPRINT = OFF;** OPTION RESLIM  $= 999999$ : OPTION NLP  $=$  conopt: **OPTION LP**  $=$  BDMLP; 

SOLVE PROBLEM MINIMIZING Z USING LP;

\*\$batinclude include/output-M.inp; \$batinclude include/output-Wallonia.inp; 

display " $===$  program completed  $===='$ ;

\$label end

# **ANNEXE 3 : DATA.INP**

**Sontext** 

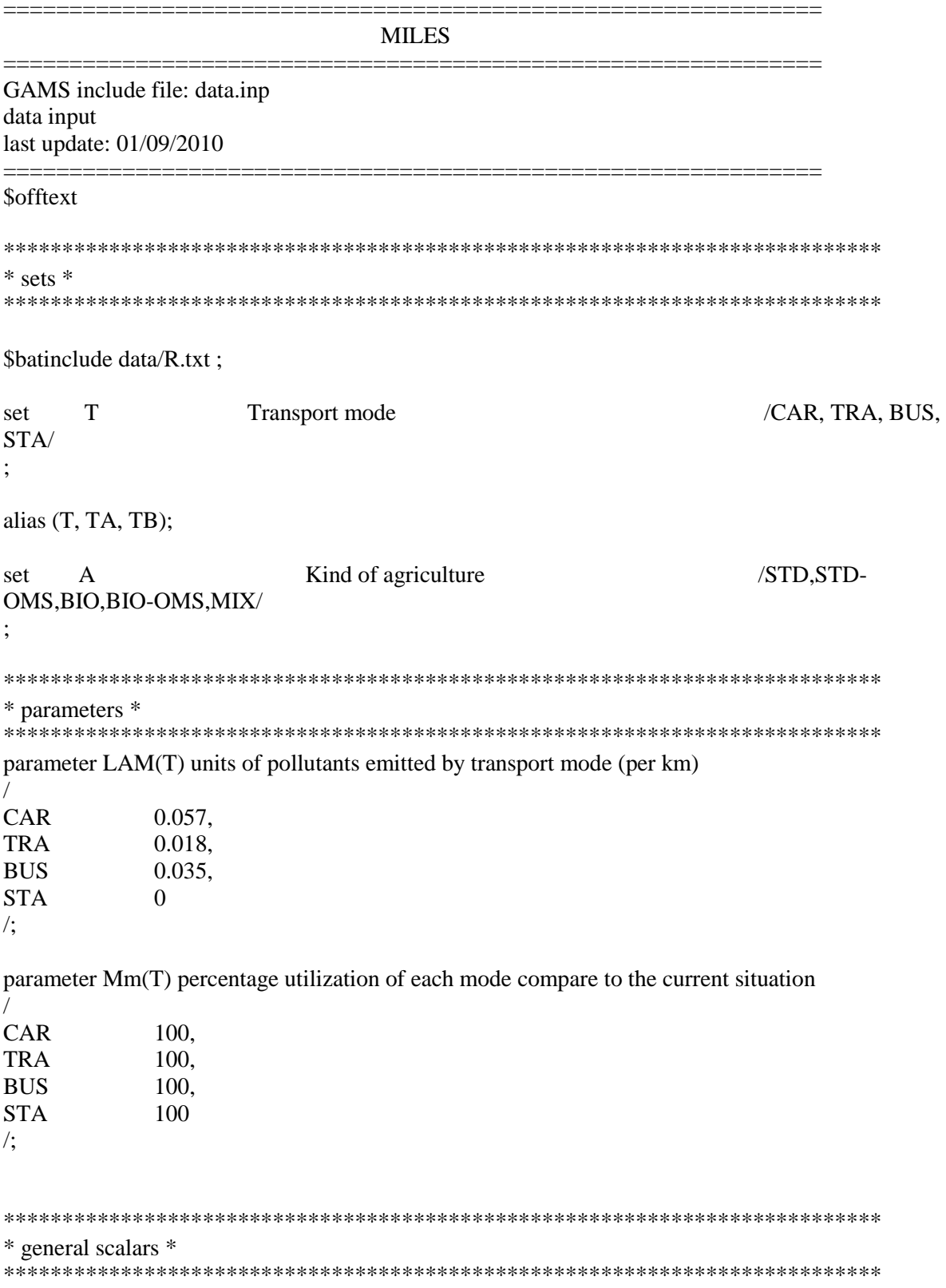

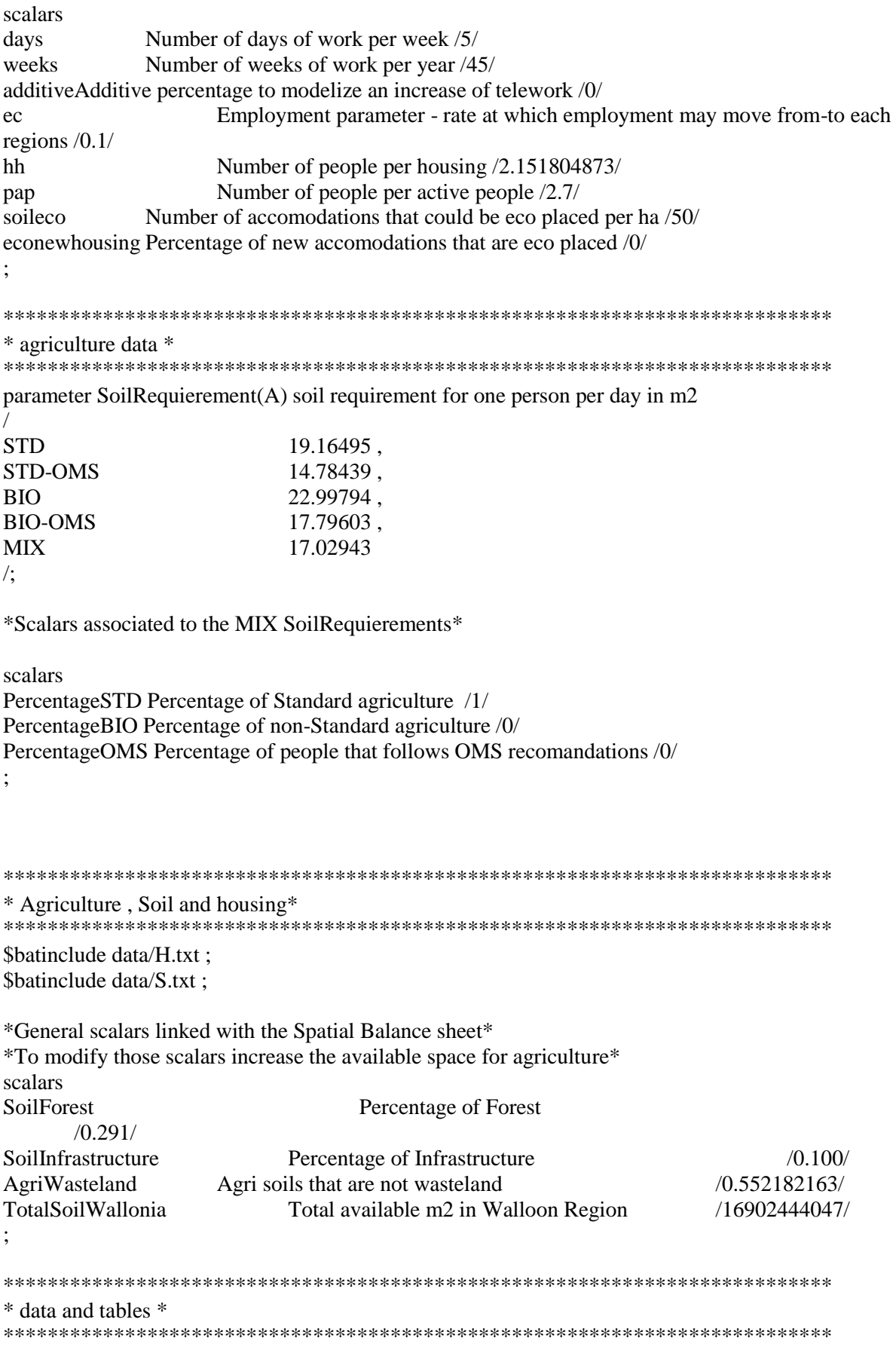

```
***Distances***
$batinclude data/D.txt ;
*** Transferts matrices***
$batinclude data/T1.txt ;
$batinclude data/T2.txt ;
$batinclude data/T3.txt ;
$batinclude data/T4.txt ;
parameter TrIT(T,I,J) Initial transferts between regions by mode;
loop(T,
       TrIT(T,I,J)\$(ord(T)=1)=T1(I,J);TrIT(T,I,J)$(ord(T)=2) = T2(I,J);
       TrIT(T,I,J)\$(ord(T)=3) = T3(I,J);TrIT(T,I,J)$(ord(T)=4) = T4(I,J);
       );
parameter TrI(I,J) Initial transfert between regions;
TrI(I,J) = sum(T, TrIT(T,I,J));parameter P(R) population in region R;
P(I) = sum(J, TrI(I,J));parameter E(R) employment in region R;
E(J) = sum(I, TrI(I,J));parameter M(T,I,J) movements percentage matrice;
loop(T,
       loop(I,
               loop(J,
                       M(T,I,J)\$(TrI(I,J) \ NE \ 0) = TrIT(T,I,J)/TrI(I,J);
                       M(T,I,J)\(TrI(I,J) EQ 0) = 0;
               );
       );
);
***************************************************************************
* specific output *
***************************************************************************
scalar SpecificOutput allows to have advanced statistic for one region /1/;
*0 for Brussels+Wallonia as one entity
*1 for Wallonia
*2 for Flanders
*3 for Brussels+Flanders
$batinclude data/W.txt ;
***************************************************************************
* Balance sheet calibration on the baseline*
***************************************************************************
```
\*Those scalars are computed to have a match between the model and the official E. Balance sheet of Wallonia

#### scalars

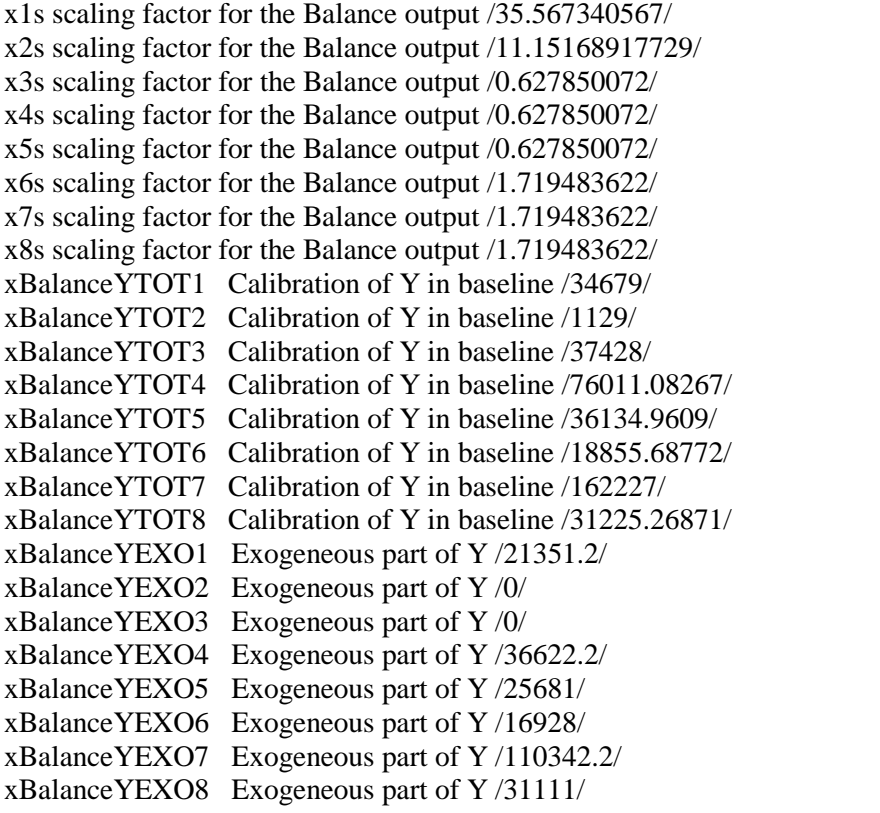

;

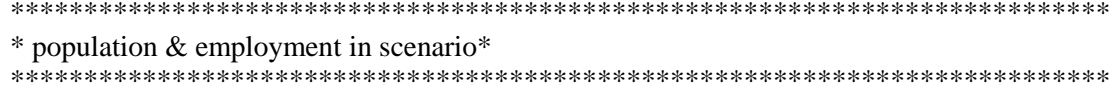

scalar growthrate /0.2/ ;

parameter Pnew(R) new population in region R;

parameter H1temp(R) temporary number of accomodations in region R;

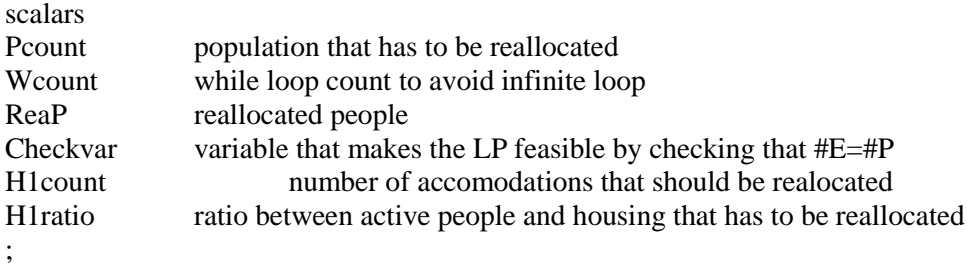

Pcount  $= 0$ ; Wcount  $= 0$ ;  $H1count = 0;$  $ReaP = 0;$ 

\*\*\*\*\*\*\*\*Calibration : No assumptions on P\*\*\*\*\*\*\*\*

```
*Sontext
Pnew(I) = P(I);H1temp(R) = H1(R);*Sofftext
****************
*********Option1: DISPERSION ********
Sontext
H1temp(R) = H1(R);loop(R,Pnew(R)$(P(R) GE 10950 and W(R) EQ 1) = 0.5^*P(R);
       H1temp(R)$(P(R) GE 10950 and W(R) EQ 1) = 0.5*H1(R);
       Pcount(P(R) GE 10950 and W(R) EQ 1) = Pcount+0.5*P(R);
       H1count$(P(R) GE 10950 and W(R) EQ 1) = H1count+0.5*H1(R);
       Pnew(R)$(P(R) LE 10949 and W(R) EQ 1) = P(R);
       Pnew(R)$(W(R) EQ 0) = P(R);
       \mathcal{E}ReaP = Pcount:
H1ratio = H1count/Pcount;
while(Pcount GE 1,
       loop(R,Pcount(P(R) LE 3700 and W(R) EQ 1) = Pcount - 1;
               Pnew(R)$(P(R) LE 3700 and W(R) EQ 1) = Pnew(R) + 1;
               H1temp(R)$(P(R) LE 3700 and W(R) EQ 1) = H1temp(R) + H1ratio;
               \mathbf{E}We<br>ount = We<br>ount +1:
       Product S(Web To 100000) = -1;
       \cdotCheckvar = sum(R, E(R)-Pnew(R);
loop(R,Pnew(R)\$(ord(R) = 2) = Pnew(R) + Chexvar;\mathcal{E}display Checkvar;
Sofftext
****************
*********Option2: TRAIN *********
$ontext
loop(R,Pnew(R)$(S4(R) EQ 0 and W(R) EQ 1) = 0.5*P(R);
       Pnew(R)$(S4(R) EQ 1 and W(R) EQ 1) = 0.75*P(R);
       Pcount$(S4(R) \to Q 0 \text{ and } W(R) \to Q 1) = Pcount+0.50*P(R);
       Pcount$(S4(R) \to Q 1 \text{ and } W(R) \to Q 1) = Pcount + 0.25^*P(R);
       Pnew(R)\$(W(R) \to 0) = P(R);
       Pnew(R)$(S4(R) GE 2) = P(R);
       \mathcal{L}ReaP = Pcount;display Pcount;
display Pnew;
while(Pcount GE 1,
       loop(R,Pcount S(S4(R) GE 2 and W(R) EQ 1 and Pcount GE 1) = Pcount - 1;
```

```
Pnew(R)\$(S4(R) GE 2 and W(R) EQ 1 and Pcount GE 1) = Pnew(R) + 1;
                );
        Wrount = Wrount +1 :
        Pcount\mathcal{S}(W_{\text{count}}\ G E 100000) = -1;
        );
Checkvar = sum(R, E(R)-Pnew(R));
loop(R,
        Pnew(R)\$(ord(R) = 2) = Pnew(R)-Checkvar;
        ); 
display Checkvar ; 
display Wcount ;
display Pcount ;
<u>Sofftext</u>
****************
********Option3 : SDER********
$ontext
H1temp(R) = H1(R);loop(R,
        Pnew(R)$(S4(R) \to Q 0 \text{ and } W(R) \to Q 1) = 0.5^*P(R);
        H1temp(R)\$(S4(R) \to Q 0 \text{ and } W(R) \to Q 1) = 0.5*H1(R);
        Pnew(R)$(S4(R) \to Q 1$ and W(R) \to Q 1) = 0.75*P(R);
        H1temp(R)\$(S4(R) \to Q 1 \text{ and } W(R) \to Q 1) = 0.75*H1(R);
        Pcount(S4(R) \, EQ \, 0 \text{ and } W(R) \, EQ \, 1) = Pcount + 0.50^*P(R);
        Pcount\$(S4(R) \to Q 1 \text{ and } W(R) \to Q 1) = Pcount+0.25*P(R);
        H1count$(S4(R) \tEQ 0 \t and W(R) \tEQ 1) = H1count+0.50*H1(R) ;H1count$(S4(R) \to Q 1 \text{ and } W(R) \to Q 1) = H1count + 0.25*H1(R);
        Pnew(R)$(W(R) EQ 0) = P(R);
        Pnew(R)$(S4(R) GE 2) = P(R);
        );
ReaP = Pcount;
display Pcount;
display Pnew;
H1ratio = H1count/Pcount;
while(Pcount GE 1,
        loop(R,
                Pcount(S4(R) GE 2 and W(R) EQ 1 and Pcount GE 1) = Pcount - 1;
                Pnew(R)$(S4(R) GE 2 and W(R) EQ 1 and Pcount GE 1) = Pnew(R) + 1;
                H1temp(R)\$(S4(R) GE 2 and W(R) EQ 1 and Pcount GE 1) = H1temp(R) + H1ratio;
                );
        Wrount = Wrount +1 ;
        Pcount$(Wcount GE 100000) = -1 ;
        );
Checkvar = sum(R, E(R)-Pnew(R));
loop(R,
        Pnew(R)\$(ord(R) = 2) = Pnew(R)-Checkvar ;
        ); 
display Checkvar ; 
display Wcount ;
display Pcount ;
<u>Sofftext</u>
****************
```

```
********Option4: POLLYVILE*********
Sontext
H1temp(R) = H1(R);loop(R,Pnew(R)$(SDER(R) EQ 0 and W(R) EQ 1) = 0.5*P(R);
      H1temp(R)$(SDER(R) EQ 0 and W(R) EQ 1) = 0.5*H1(R);
      Pnew(R)$(SDER(R) EQ 1 and W(R) EQ 1) = 0.5*P(R);
      H1temp(R)$(SDER(R) EQ 1 and W(R) EQ 1) = 0.5*H1(R);
      Pnew(R)$(SDER(R) EQ 2 and W(R) EQ 1) = 0.5*P(R);
      H1temp(R)$(SDER(R) EQ 2 and W(R) EQ 1) = 0.5*H1(R);
      Pcount$(SDER(R) EO 0 and W(R) EO 1) = Pcount+0.5*P(R);
      Pcount$(SDER(R) EQ 1 and W(R) EQ 1) = Pcount+0.5*P(R);
      Pcount$(SDER(R) EQ 2 and W(R) EQ 1) = Pcount+0.5*P(R);
      H1count$(SDER(R) EQ 0 and W(R) EQ 1) = H1count+0.5*H1(R);H1count$(SDER(R) EQ 1 and W(R) EQ 1) = H1count+0.5*H1(R);H1count$(SDER(R) EQ 2 and W(R) EQ 1) = H1count+0.5*H1(R);Pnew(R)$(W(R) EQ 0) = P(R);
      Pnew(R)\text{\$(SDER(R) GE 3) = P(R)};
      );ReaP = Pcount:
display Pcount;
display Pnew;
H1ratio = H1count/Pcount;
while(Pcount GE 1,
      loop(R,Pcount\S(\text{SDER}(R) GE 3 and W(R) EQ 1 and Pcount GE 1) = Pcount - 1;
            Pnew(R)$(SDER(R) GE 3 and W(R) EQ 1 and Pcount GE 1) = Pnew(R) + 1;
            H1temp(R)$(SDER(R) GE 3 and W(R) EQ 1 and Pcount GE 1) = H1temp(R) +
H1ratio;
            );Wrount = Wrount +1;
      Product Term GE 100000 = -1:
      \mathcal{E}Checkvar = sum(R, E(R)-Pnew(R));
loop(R,Pnew(R)\$(ord(R) = 2) = Pnew(R) - Checkvar;\cdotdisplay Checkvar:
display Wcount;
display Pcount:
Sofftext
display "=== data.inp subroutine completed ====";
```
## **ANNEXE 4: EQUATIONS.INP**

#### **\$ontext**  $-$

CPDT. GMS  $=$  $=$  $=$  $=$  $=$  $=$  $$6$ AMS include$ file: equation.inp data input last update: 28/08/2010  $\overline{\phantom{a}}$ **Sofftext** variables \*\*\* economy objective function value Z  $Tr(I,J)$ transferts between regions  $\vdots$ positive variables **Tr**  $\ddot{\cdot}$ equations  $defZ$ definition of the objective function population constraint  $defP(J)$  $defE(I)$ employment constraint  $\ddot{ }$ , \*\*\* objective defZ..  $Z_{\rm c}$ = $E = sum((I,J), sum(T,D(I,J)*Tr(I,J)))$ ; \*\*\* constraints defE(J)..  $sum([I), Tr(I,J)) = G = (1 - ec)^*E(J)$ ;  $defP(I)$ ..  $sum((J), Tr(I,J))$  $=E=$  Pnew(I);  $*Tr.UP(I,J) = 1000000;$  $Tr.LO(I,J) = 0;$ model PROBLEM /all/;

display "===== EQUATIONS.INP subroutine completed =====";

### **ANNEXE 5: OUTPUT-WALLONIA.INP**

**Sontext** 

CPDT. GMS

GAMS include file: output-Wallonia.inp data output last update: 29/08/2010

#### **Sofftext**

\*\*\*\*\*\*\*\*\*\*\*\*\*\*\*\*\*\*\*\*\*\*\*\*\*\*\*\*\*  $***$ \*\*\* preparing output file \*\*\*\*\*\*\*\*\*\*\*\*\*\*\*\*\*\*\*\*\*\*\*\*\*\*\*\*\* \*\*\* parameters parameter col column counter;  $col = 1$ ; parameter line line counter; line =  $1$ ; \*\*\* open file FILE wb / "output/Wallonia.txt" /;  $wb.PS=70$ ;  $wb.NR=0;$ \*wb.NW=cow; wb.PW=25000; \*wb.ND= $3;$  $wb.NZ=1E-4;$  $*$ wb.PC=5: PUT wb; \*\*\*\*\*\*\*\*\*\*\*\*\*\*\*\*\*\*\*\*\*\*\*\*\*\*\*\*\* \*\*\* \*\*\* parameters \*\*\*\*\*\*\*\*\*\*\*\*\*\*\*\*\*\*\*\*\*\*\*\*\*\*\*\*\* parameters  $xD(I,J)$ Output distances  $xP(R)$ Output active population  $xE(R)$ Output employment  $xPnew(R)$ Output active population after realocation  $xEnew(R)$ Output for employment after realocation  $xPop(R)$ Output population  $xPopnew(R)$ Output population after realocation Output parameter for the optimised Tr  $xTr(I,J)$ Initial Tr matrix  $xTrIT(T,I,J)$  $xM(T,I,J)$ Output parameter for M  $NewM(T,I,J)$  temporary parameter for computations on M

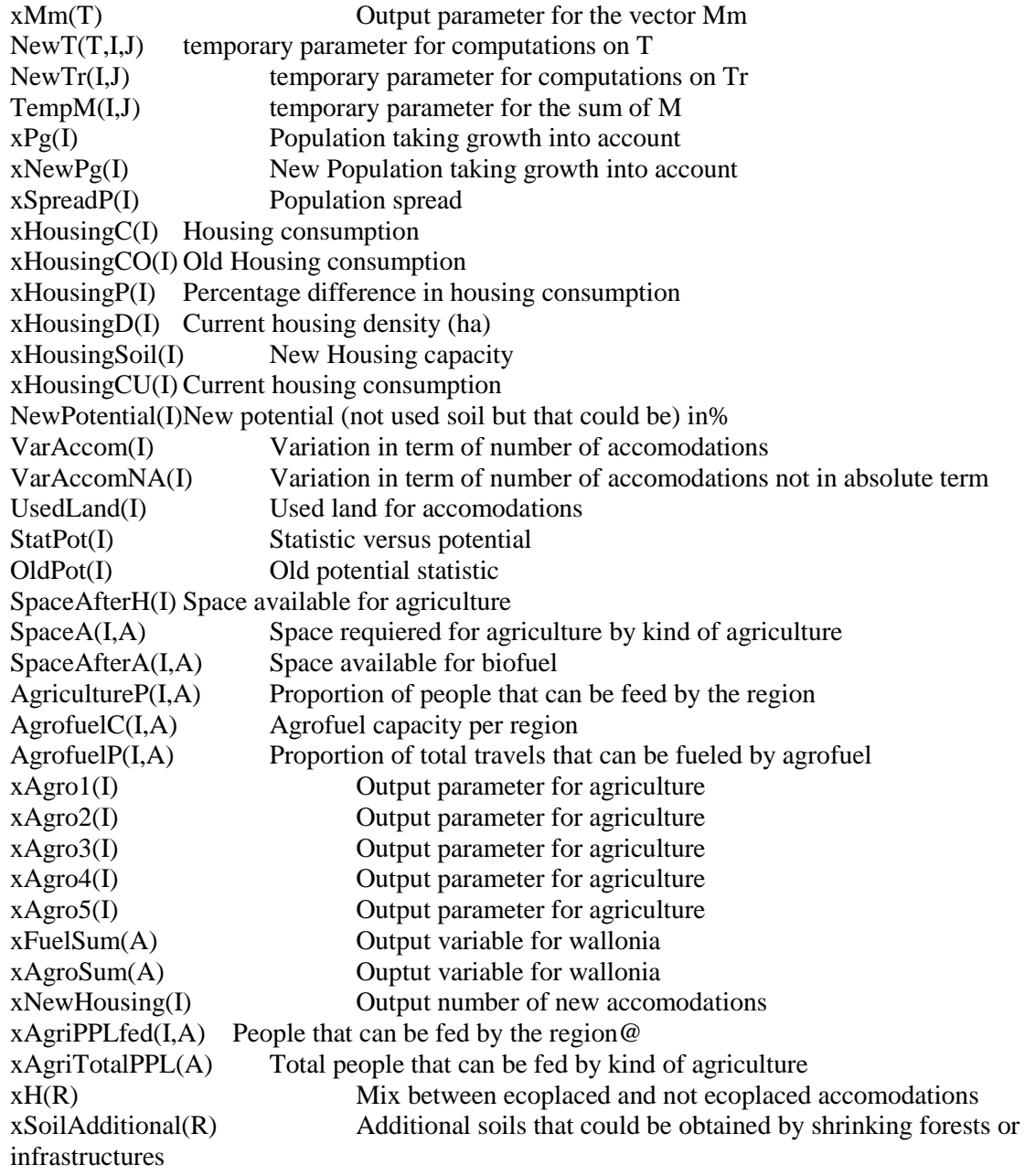

;

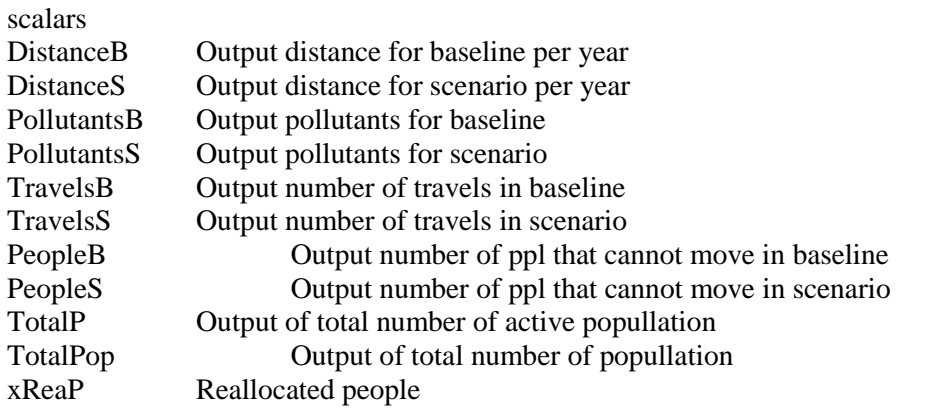

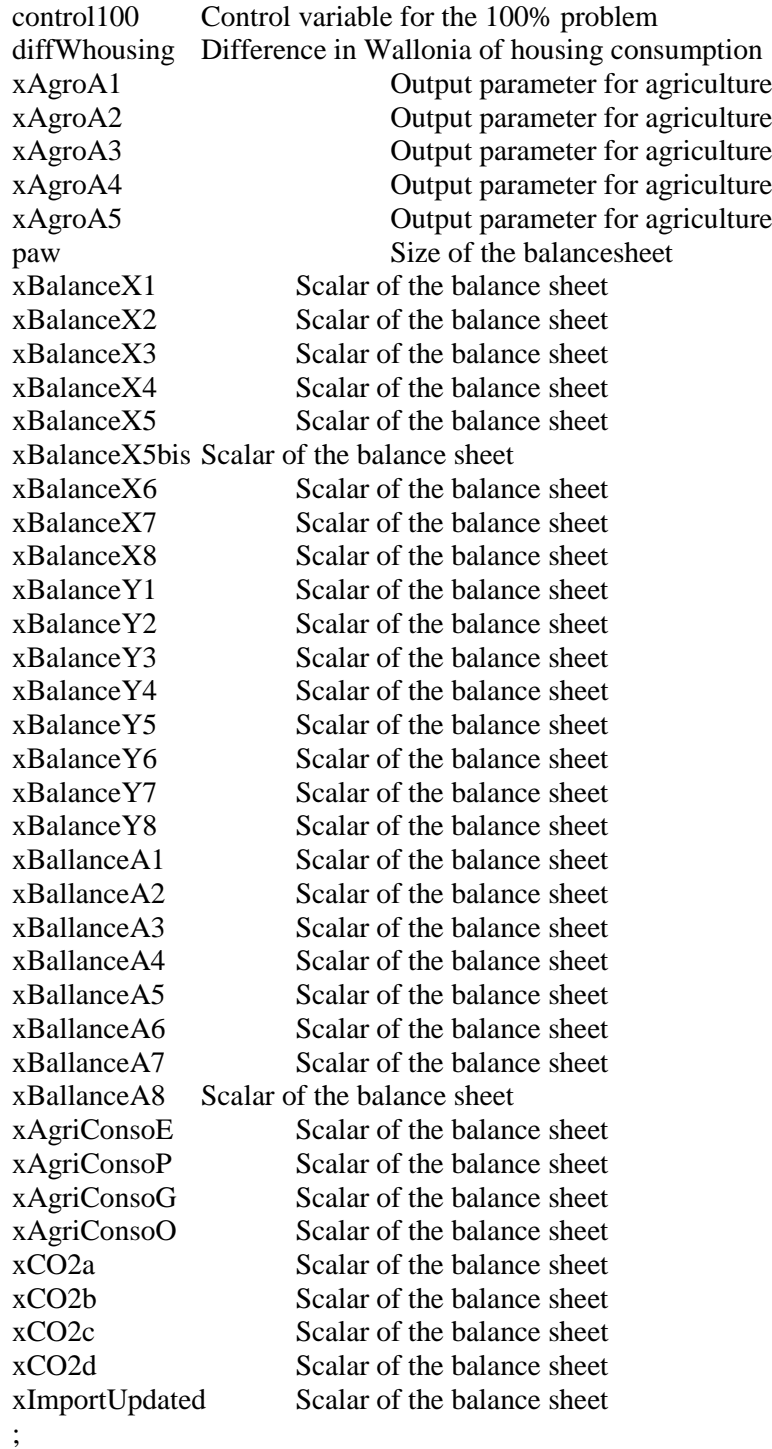

\*\*\*\*\*\*\*\*\*\*\*\*\*\*\*\*\*\*\*\*\*\*\*\*\*\*\*\*\* \*\*\* Initial values \*\*\*\*\*\*\*\*\*\*\*\*\*\*\*\*\*\*\*\*\*\*\*\*\*\*\*\*\*

 $xTr(I,J) = Tr.L(I,J);$  $xMm(T) = Mm(T);$  $xM(T,I,J) = M(T,I,J);$  $xTrIT(T,I,J) = TrIT(T,I,J);$  $xD(I,J) = D(I,J)$ ;

 $xP(R) = P(R)$ :  $xPnew(R) = Pnew(R);$  $xE(J) = E(J);$  $paw = 140$ ;

```
loop(I,
xSoi1Additional(I) = 0:
xSoiIAdditional(I)\$(SoiIForest NE 0.291) = xSoiIAdditional(I) + (-SoiIForest+0.291)*S1(I);xSoiAdditional(I)\$(Soillnfrastructure NE 0.100) = xSoiAdditional(I) + (-SoilInfrastructure+0.1)*S1(I);
);
```
\*\*\*\*\*\*\*\*\*\*\*\*\*\*\*\*\*\*\*\*\*\* \*\* Modification by Mm \*\* \*\*\*\*\*\*\*\*\*\*\*\*\*\*\*\*\*\*\*\*\*\*

\*0step : add a control100 variable, to avoid problems when a mode is used at 100%. \*count the number of "free" mode with control 100 to weight the distribution  $control100 = 0;$ 

\*1step : change the % of the modified Mm (Creation of new matrices T given Mm) loop(T, NewT(T,I,J)\$(xMm(T) NE 100) =  $xTr(I,J)*Mm(T)*xM(T,I,J)*0.01$ ; NewT(T,I,J) $\{(xMm(T) \to Q 100) = 0;$  $control100\$(xMm(T) \tEQ 100) = control100 + 1;$ );

\*step2:create a temporary Tr matrix that gives the remaining movements to allocate  $NewTr(I, J) = xTr(I, J) - sum(T, NewT(T, I, J))$ ;

\*step3:put to 0 the movement percentage matrix associated to those already reallocated loop(T,

```
xM(T,I,J)\(xMm(T) NE 100) = 0;
);
```
\*step4:sum the remaining percentages to create a new baseline  $TempM(I,J) = sum(T, xM(T,I,J))$ ;

\*step5:redefine the right percentage given the new baseline loop(T,

loop(I,

);

```
loop(J,
NewM(T,I,J)\$(TempM(I,J) \t\tNE 0) = xM(T,I,J)/TempM(I,J);
NewM(T,I,J)$(TempM(I,J) EQ 0 and Mm(T) EQ 100) = 1/control100;
);
```
);

\*step6:create the new T matrices for modes that were not modified loop(T,  $NewT(T,I,J)$ \$(xMm(T) EQ 100) =  $NewT(T,I,J)$ \*NewM(T,I,J); );

\*\*Output summary table\*\*

DistanceS =  $sum((T,I,J), xD(I,J)^*NewT(T,I,J)^*W(I))^*2^*days^*weeks$ ;

DistanceB =  $sum((T,I,J), xD(I,J)*xTrIT(T,I,J)*W(I))*2*days*weeks;$ 

PollutantsS = sum((T,I,J), LAM(T)\*xD(I,J)\*NewT(T,I,J)\*W(I))\*2\*days\*weeks;

PollutantsB = sum((T,I,J), LAM(T)\*xD(I,J)\*XTrIT(T,I,J)\*W(I))\*2\*days\*weeks ;

```
**Other computations
```

```
*xReaP = sum(I, 1/2*W(I)*abs(P(I)-xPnew(I)));
xReaP = ReaP;
xEnew(J) = sum((I), xTr(I,J));
```
\*\*\*\*\*\*\*\*\*\*\*\*\*\*\*\*\*\*\*\*\*\* \*\* Housing \*\* \*\*\*\*\*\*\*\*\*\*\*\*\*\*\*\*\*\*\*\*\*\*

\*\*Population\*\*  $xPg(I) = (1+growthrate)*(xP(I));$  $xNewPg(I) = (1+growthrate)*(xPnew(I));$  $xPop(I) = (1+growthrate)*(H1(I))*pap;$  $xPopnew(I) = (1+growthrate)*(H1temp(I))*pap;$ TotalP =  $sum(I), xNewPg(I)*W1(I);$ TotalPop =  $sum(I), xPopnew(I)*W1(I);$ 

\*\*Differences in accomodations\*\*  $VarAccount() = (abs(H1temp(I) - H1(I)));$  $VarAccount(A(I)) = (H1temp(I) - H1(I));$ 

\*\*Consumption\*\*

 $xH(I) = econewhousing * H6(I) + (1-econewhousing) * H5(I);$ 

 $xHousingC(I)$ \$(VarAccomNA(I) GE 0) = H1(I)\*H4(I)+VarAccom(I)\*xH(I)+H1temp(I)\*(growthrate)\*xH(I) ;  $xHousingC(I)\$(\Var{\text{AccountNA}(I)\,LE\,O}) = H1$ temp $(I)*H4(I)+H1$ temp $(I)*(growthrate)*xH(I);$ 

 $xHousingCU(I) = H1(I)*H3bis(I);$ xHousingCO(I) =  $H1(I)*H4(I)*(1+growthrate)$ ; xHousingP(I)\$(xHousingCO(I) NE 0) =  $100*(xHousingC(I) - xHousingCO(I))$ /xHousingCO(I); diffWhousing  $= (100*(sum(I, xHousingC(I) - xHousingCO(I)))/(sum(I, xHousingCO(I))))$ ;

```
**Used soil for accomodations in 2001**
UsedLand(I) = S2(I) - S3(I);
```

```
**Used soil for accomodations in 2050**
xHousingSoil(I)\$(VarAccount(I) GE 0) = Use-dLand(I)+econewhousing*(VarAccom(I)+H1temp(I)*growthrate)/soileco*10000+(1-
econewhousing)*(VarAccom(I)+H1temp(I)*growthrate)*(H1(I)/UsedLand(I));
xHousingSoil(I)$(VarAccom(I) LE 0) = UsedLand(I)*xNewPg(I)/xP(I);
```
StatPot(I)\$(S2(I) NE 0) =  $(((S2(I)-xHousingSoil(I))/S2(I)))$  \*100; OldPot(I) $$(S2(I) NE 0) = (S3(I)/S2(I)*100);$ \*\*\*\*\*\*\*\*\*\*\*\*\*\*\*\*\*\*\*\*\*\* \*\* Agriculture \*\* \*\*\*\*\*\*\*\*\*\*\*\*\*\*\*\*\*\*\*\*\*\* \*\*Space available (SAU already take into account S3)\*\*  $SpaceAfter H(I) = (xSoiIAdditional(I)+UsedLand(I)+SAU(I)-xHousingSoi(I))^*A griWasteland;$ loop(A,  $SpaceA(I, A) = SoilRequest(A)*365*xPopnew(I);$ ); \*\*Percentage of people & peoples that can be fed by the region\*\* loop(A, Agriculture $P(I, A)$ \$(SpaceA(I,A) NE 0) = (SpaceAfterH(I)/SpaceA(I,A))\*100;  $xAgriPPLfed(I,A)$(SpaceA(I,A) NE 0) = SpaceAfterH(I)/(SoilRequired(A)*365);$ );  $xAgroSum(A) = (sum(I, W1(I)*SpaceAfterH(I))/sum(I, W1(I)*SpaceA(I,A))) *100;$  $xAgriTotalPPL(A) = sum(I, W1(I)*xAgriPPLfed(I,A));$ Agriculture $P(I, A)$ \$(Agriculture $P(I, A)$  LE 0) = 0; AgricultureP(I,A) $$(A)$ gricultureP(I,A) GE 100) = 100; \*\*Preparation of output parameters\*\* loop(A,  $xAgro1(I)\$(ord(A)EQ1) = xAgriPPLfed(I,A);$  $xAgro2(I)\$(ord(A) EO 2) = xAgriPPLfed(I, A);$  $xAgro3(I)\$(ord(A)EQ3) = xAgriPPLfed(I,A);$  $xAgro4(I)\$(ord(A) \to Q 4) = xAgriPPLfed(I,A);$  $xAgro5(I)\$(ord(A)EQ5) = xAgriPPLfed(I,A);$ ); loop(A,  $xAgroA1\$(ord(A)EQ1) = SoilRequest(A)*365;$  $xAgroA2\$(ord(A) EQ 2) = SoilRequest(A)*365;$  $xAgroA3\$(ord(A)EQ3) = SoilRequest(A)*365;$  $xAgroA4\$(ord(A) EQ 4) = SoilRequest(A)*365;$  $xAgroA5\$(ord(A)EQ5) = SoilRequest(A)*365;$ ); \*\*Agriculture consumption by are\*\*  $xAgriConsoP = 0.0000011628*(PercentageSTD * (1 - PercentageOMS) * 0.134 + PercentageSTD *$ PercentageOMS \* 0.1128 + (1 - PercentageSTD) \* (1 - PercentageOMS) \* 0.06 +(1 - PercentageSTD)  $*$  (PercentageOMS)  $*$  0.0504);

xAgriConsoG =  $0.0000011628$ <sup>\*</sup>(PercentageSTD \* (1 - PercentageOMS) \*  $0.1622$  + PercentageSTD \* PercentageOMS \* 0.1394 + (1 - PercentageSTD) \* (1 - PercentageOMS) \* 0 + (1 - PercentageSTD) \*  $(PercentageOMS) * 0$ :

```
xAgriConsoE = 0.0000011628* (PercentageSTD * (1 - PercentageOMS) * 0.0342 + PercentageSTD *PercentageOMS * 0.026 + (1 - PercentageSTD) * (1 - PercentageOMS) * 0.021 +(1 - PercentageSTD) 
* (PercentageOMS) * 0.01596);
xAgriConsoO = 0.0000011628<sup>*</sup>(PercentageSTD <sup>*</sup> (1 - PercentageOMS) * 0.0372 + PercentageSTD *
PercentageOMS * 0.02128 + (1 - PercentageSTD) * (1 - PercentageOMS) * 0.039 +(1 - Percenta-
geSTD) * (PercentageOMS) * 0.0223) ;
**************************
** E.Balance sheet **
**************************
*Computations*
loop(T,
       xBalanceX1\$(ord(T) \tEQ 2) =(1+growthrate)*x1s*(0.00000997709*sum((I,J),xD(I,J)*NewT(T,I,J)*W(I)*LAM(T))*2*days*weeks)
;
       );
loop(T,
       xBalanceX2\$(ord(T) \to Q 1) =(0.00000997709*sum((I,J),xD(I,J)*NewT(T,I,J)*W(I)*LAM(T))*2*days*weeks);xBalanceX2\$(ord(T) \tEQ 3) = xBalanceX2 +(0.00000997709*sum((I,J),xD(I,J)*NewT(T,I,J)*W(I)*LAM(T))*2*days*weeks););
xBalanceX2 = xBalanceX2*x2s*(1+growthrate);
*xBalanceX2 = xBalanceX2*(1+growthrate) ;
xBalanceX3 = x3s*xAgriConsoP*(sum(I,SpaceAfterH(I)));xBalanceX4 = x4s*xAgriConsoG*(sum(I, SpaceAfterH(I)));xBalanceX5 = x5s*xAgriConsoE*(sum(I,SpaceAfterH(I)));xBalanceX5bis = x5s*xAgriConsoO*(sum(I,SpaceAfterH(I)));
xBalanceX6 = x6s*sum(I, xHousingCU(I)*H7(I))*0.00000001;xBalanceX7 = x7s*sum(I, xHousingCU(I)*H8(I))*0.00000001;xBalanceX8 = x8s*sum(I, xHousingCU(I)*H9(I))*0.00000001;*FOR CALIBRATION PURPOSES : HAVE TO USE xHousingCU and not xHousingC^*xBalanceY1 = xBalanceYEXO1 + xBalanceX1 + xBalanceX2:
xBalanceY2 = xBalanceX3 + xBalanceX4 + xBalanceX5 + xBalanceX5xBalanceY3 = xBalanceX6 + xBalanceX7 + xBalanceX8;
xBalanceY4 = xBalanceYEXO4 + xBalanceX2 + xBalanceX3 + xBalanceX6 ;
xBalanceY5 = xBalanceYEXO5 + xBalanceX4 + xBalanceX7;
xBalanceY6 = xBalanceYEXO6 + xBalanceX1 + xBalanceX5 + xBalanceX8 ;xBalanceY7 = xBalanceYEXO7 + xBalanceX1 + xBalanceX2 + xBalanceX3 + xBalanceX4 +
xBalanceX5 + xBalanceX5bis + xBalanceX6 + xBalanceX7 + xBalanceX8:
xBalanceY8 = xBalanceYEX08 + xBalanceX5bis;*Soil Balance Sheet*
xBallanceA1 = sum(I, W1(I) * SpaceAfterH(I)) / TotalSoilWallonia * 100;xBallanceA2 = xBallanceA1 * (1-AgriWasteland)/AgriWasteland ;
```
 $xBallanceA3 = SoilForest * 100$ ;

 $x$ BallanceA4 = SoilInfrastructure \* 100 :  $xBallanceA5 = 100 * (sum(R, W1(R)*xHousingSoil(R))/TotalSoilWallonia)$ ;  $x$ Ballance $A6 = 4$ :  $xBallanceA7 = 2.9$ ; xBallanceA8 =  $((TotalPop * ((xAgroA1*)PercentageSTD+xAgroA3*(1-PercentageSTD))*(1-$ PercentageOMS)+(xAgroA2\*PercentageSTD+xAgroA4\*(1-PercentageSTD))\*PercentageOMS))/ TotalSoilWallonia - xBallanceA1 /100)\*100;

 $*CO2*$ 

```
xCO2a = 0.24+xBalanceX1*0.000001*30.5:
xCO2b = 935*xBalanceX2*0.000001;xCO2c = 0.000001*(935*xBalanceX3+450*xBalanceX4+30.5*xBalanceX5+525.5*xBalanceX5bis);xCO2d = 0.000001*(935*xBalanceX6+450*xBalanceX7+30.5*xBalanceX8);
```
 $*$ Imports $*$ 

xImportUpdated =  $((TotalPop * xAgroA1) / TotalSoilWallonia - xBallanceA1 / 100) * 100;$ 

```
**********************************
***
                              ***Header
**********************************
_{\rm nut} /
put \lambda;
put @78, "CPDT. GMS":\lt\lt /;
put @71"Date: ", system.date /;
put @71"Time: ", system.time /;
put @66"(c) Thibaut Zeimes 2010" /;
put / :
**********************************
                                     ***
***
       Balance Sheets
*********************************
loop(R\$(ord(R) \tLE paw), put "-");
put \prime;
put @0 "|" @140 "|" :
put @60 "Bilan energetique global de la Wallonie 2050" /;
put @0 "|" @140 "|";
put @64 "(difference en % entre scenario et baseline)" /;
loop(R\$(ord(R) \tLE paw), put "-");
put \prime;
put @0"|" @36"|" @55"|" @70"|" @85"|" @100"||" @120"||" @140"|";
put @1 "" @39 "Pr. petroliers" @61 "Gaz" @73 "Electricite" @90 "Autres" @108 "TOTAL" @123
"Emissions de CO2" /:
loop(R\$(ord(R) \tLE paw), put "-'');
put \lambda;
put @0 "|" @36 "|" @55 "|" @70 "|" @85 "|" @100 "||" @120 "||" @140 "|"/;
put @0"|" @36"|" @55"|" @70"|" @85"|" @100"||" @120"||" @140"|";
put @2 "INDUSTRIE" @45 "-" @61 "-" @76 "-" @91 "-" @107 "-" @127 "" /;
put @0 "|" @36 "|" @55 "|" @70 "|" @85 "|" @100 "||" @120 "||" @140 "|"/;
put @0 "|" @36 "|" @55 "|" @70 "|" @85 "|" @100 "||" @120 "||" @140 "|";
```
CPDT - THEME X - PROGRAMME X - RAPPORT INTERMEDIAIRE X -

```
put @2 "TRANSPORT" @43 "" @61 "" @76 "" @91 "" @105 ((xBalanceY1-
34679.01)/34679.01*100):6:1 @127 "" /;
put @0 "|" @36 "|" @55 "|" @70 "|" @85 "|" @100 "||" @120 "||" @140 "|"/;
put @0 "|" @36 "|" @55 "|" @70 "|" @85 "|" @100 "||" @120 "||" @140 "|";
put @4 ">ferroviaires" @45 "-" @61 "" @75 ((xBalanceX1-583)/583*100):6:1 @91 "" @107 "" 
@127 ((xCO2a-0.2577815)/(0.2577815)*100):6:1;
put @0 "|" @36 "|" @55 "|" @70 "|" @85 "|" @100 "||" @120 "||" @140 "|"/;
put @0 "|" @36 "|" @55 "|" @70 "|" @85 "|" @100 "||" @120 "||" @140 "|";
put @4 ">routier pour tier" @45 "-" @61 "" @76 "" @91 "" @107 "" @127 "" /:
put @0 "|" @36 "|" @55 "|" @70 "|" @85 "|" @100 "||" @120 "||" @140 "|"/;
put @0 "|" @36 "|" @55 "|" @70 "|" @85 "|" @100 "||" @120 "||" @140 "|";
put @4 ">routier pour compte propre" @43 "" @61 "" @76 "" @91 "" @107 "" @127 "" /;
put @0 "|" @36 "|" @55 "|" @70 "|" @85 "|" @100 "||" @120 "||" @140 "|";
put @8 ">>professionnel" @42 ((xBalanceX2-12744.81)/12744.81*100):6:1 @61 "" @76 "" @91 "" 
@107 "" @127 ((xCO2b-11.916388)/11.916388*100):6:1 / ;
put @0 "|" @36 "|" @55 "|" @70 "|" @85 "|" @100 "||" @120 "||" @140 "|";
put @8 ">>prive" @45 "-" @61 "" @76 "" @91 "" @107 "" @127 "" /;
put @0 "|" @36 "|" @55 "|" @70 "|" @85 "|" @100 "||" @120 "||" @140 "|"/;
put @0 "|" @36 "|" @55 "|" @70 "|" @85 "|" @100 "||" @120 "||" @140 "|";
put @4 ">aeriens" @43 "" @61 "" @76 "" @91 "" @107 "" @127 "" /;
put @0 "|" @36 "|" @55 "|" @70 "|" @85 "|" @100 "||" @120 "||" @140 "|"/;
put @0 "|" @36 "|" @55 "|" @70 "|" @85 "|" @100 "||" @120 "||" @140 "|";
put @4 ">fluviaux" @45 "-" @61 "" @76 "" @91 "" @107 "" @127 "" /;
put @0 "|" @36 "|" @55 "|" @70 "|" @85 "|" @100 "||" @120 "||" @140 "|"/;
put @0 "|" @36 "|" @55 "|" @70 "|" @85 "|" @100 "||" @120 "||" @140 "|";
put @2 "AGRICULTURE" @42 ((xBalanceX3-411.54551)/411.54551 *100):6:1 @57 ((xBalan-
ceX4-498.15434)/498.15434*100):6:1 @73 ((xBalanceX5-105.03624)/105.03624*100):6:1 @88 
((xBalanceX5bis-114.24995)/114.24995*100):6:1 @105 ((xBalanceY2-
1128.98604)/1128.98604*100):6:1 @127 ((xCO2c-0.672206)/0.672206*100):6:1;
put @0 "|" @36 "|" @55 "|" @70 "|" @85 "|" @100 "||" @120 "||" @140 "|"/;
put @0 "|" @36 "|" @55 "|" @70 "|" @85 "|" @100 "||" @120 "||" @140 "|";
put @2 "LOGEMENT" @42 ((xBalanceX6-26232.08187)/26232.08187*100):6:1 @57 ((xBalan-
ceX7-9955.65300)/9955.65300*100):6:1 @73 ((xBalanceX8-1239.62442)/1239.62442*100):6:1 @91 
"" @105 ((xBalanceY3-37427.35930)/37427.35930*100):6:1 @127 ((xCO2d-
29.044849)/29.044849*100):6:1 /;
put @0 "|" @36 "|" @55 "|" @70 "|" @85 "|" @100 "||" @120 "||" @140 "|"/;
put @0 "|" @36 "|" @55 "|" @70 "|" @85 "|" @100 "||" @120 "||" @140 "|";
put @2 "TERTIAIRE" @45 "-" @61 "-" @76 "-" @91 "-" @107 "-" @127 "" /;
put @0 "|" @36 "|" @55 "|" @70 "|" @85 "|" @100 "||" @120 "||" @140 "|"/;
put @0 "|" @36 "|" @55 "|" @70 "|" @85 "|" @100 "||" @120 "||" @140 "|";
put @2 "CONSO NON-ENERGETIQUE" @45 "-" @61 "-" @76 "-" @91 "-" @107 "-" @127 "" /;
put @0 "|" @36 "|" @55 "|" @70 "|" @85 "|" @100 "||" @120 "||" @140 "|"/;
put @0 "|" @36 "|" @55 "|" @70 "|" @85 "|" @100 "||" @120 "||" @140 "|"/;
loop(R$(ord(R) LE paw), put "=") ;
put @0 "|" @36 "|" @55 "|" @70 "|" @85 "|" @100 "||" @120 "||" @140 "|"/;
put @0 "|" @36 "|" @55 "|" @70 "|" @85 "|" @100 "||" @120 "||" @140 "|";
put @2 "TOTAL" @42 ((xBalanceY4-76010.627378)/76010.627378*100):6:1 @61 ((xBalanceY5-
36134.8073)/36134.8073*100):6:1 @76 ((xBalanceY6-18855.6606)/18855.6606*100):6:1 @88 
((xBalanceY8-31225.2499)/31225.2499*100):6:1 @107 ((xBalanceY7-
162226.345349)/162226.345349*100):6:2 @127 ((((62.5+(xCO2a+xCO2b+xCO2c+xCO2d))-
104.391225)/104.391225)*100):7:1 /;
*put @0 "|" @36 "|" @55 "|" @70 "|" @85 "|" @100 "||" @120 "||" @140 "|"/;
loop(R$(ord(R) LE paw), put "=") ;
put @0 "|" @36 "|" @55 "|" @70 "|" @85 "|" @100 "||" @120 "||" @140 "|"/;
```

```
((((xBalanceY5*450)-16260600)/16260600)*100):6:1 @76 (((xBalanceY6*30.5-
575000)/575000)*100):6:1 @88 (((xBalanceY8*525.5)-16408869)/16408869*100):6:1 @107 
(((xBalanceY8*525.5+xBalanceY6*30.5+xBalanceY5*450+xBalanceY4*935)-104314566)/104314566)*100):6:1 @127 "" /;
loop(R$(ord(R) LE paw), put "-") ;
put @0 "|" @36 "|" @55 "|" @70 "|" @85 "|" @100 "||" @120 "||" @140 "|" /;
put /////;
loop(R$(ord(R) LE paw), put "-") ;
put /;
put @0 "|" @140 "|" ;
put @60 "Bilan energetique global de la Wallonie 2050" /;
put @0 "|" @140 "|" ;
put @64 "(Consommation en GWh et Emissions en Mt CO2)" /;
loop(R$(ord(R) LE paw), put "-");
put \lambda;
put @0 "|" @36 "|" @55 "|" @70 "|" @85 "|" @100 "||" @120 "||" @140 "|";
put @1 "" @39 "Pr. petroliers" @61 "Gaz" @73 "Electricite" @90 "Autres" @108 "TOTAL" @123 
"Emissions de CO2" /;
loop(R$(ord(R) LE paw), put "-");
put /;
put @0 "|" @36 "|" @55 "|" @70 "|" @85 "|" @100 "||" @120 "||" @140 "|"/;
put @0 "|" @36 "|" @55 "|" @70 "|" @85 "|" @100 "||" @120 "||" @140 "|";
put @2 "INDUSTRIE" @43 "8055" @61 "20224" @76 "12413" @91 "30390" @107 "71082" @127 
"33.0" /;
put @0 "|" @36 "|" @55 "|" @70 "|" @85 "|" @100 "||" @120 "||" @140 "|"/;
put @0 "|" @36 "|" @55 "|" @70 "|" @85 "|" @100 "||" @120 "||" @140 "|";
put @2 "TRANSPORT" @43 "" @61 "" @76 "" @91 "" @105 xBalanceY1:6:0 @127 "" /;
put @0 "|" @36 "|" @55 "|" @70 "|" @85 "|" @100 "||" @120 "||" @140 "|"/;
put @0 "|" @36 "|" @55 "|" @70 "|" @85 "|" @100 "||" @120 "||" @140 "|";
put @4 ">ferroviaires" @43 "253" @61 "" @73 xBalanceX1:6:0 @91 "" @107 "" @124 xCO2a:6:1 
\prime;
put @0 "|" @36 "|" @55 "|" @70 "|" @85 "|" @100 "||" @120 "||" @140 "|"/;
put @0 "|" @36 "|" @55 "|" @70 "|" @85 "|" @100 "||" @120 "||" @140 "|";
put @4 ">routier pour tier" @43 "6372.4" @61 "" @76 "" @91 "" @107 "" @127 "6.0" /;
put @0 "|" @36 "|" @55 "|" @70 "|" @85 "|" @100 "||" @120 "||" @140 "|"/;
put @0 "|" @36 "|" @55 "|" @70 "|" @85 "|" @100 "||" @120 "||" @140 "|";
put @4 ">routier pour compte propre" @43 "" @61 "" @76 "" @91 "" @107 "" @127 "" /;
put @0 "|" @36 "|" @55 "|" @70 "|" @85 "|" @100 "||" @120 "||" @140 "|";
put @8 ">>professionnel" @42 xBalanceX2:6:0 @61 "" @76 "" @91 "" @107 "" @125 xCO2b:6:1 
\prime;
put @0 "|" @36 "|" @55 "|" @70 "|" @85 "|" @100 "||" @120 "||" @140 "|";
put @8 ">>prive" @43 "12744.8" @61 "" @76 "" @91 "" @107 "" @127 "11.9" /;
put @0 "|" @36 "|" @55 "|" @70 "|" @85 "|" @100 "||" @120 "||" @140 "|"/;
put @0 "|" @36 "|" @55 "|" @70 "|" @85 "|" @100 "||" @120 "||" @140 "|";
put @4 ">aeriens" @43 "1557" @61 "" @76 "" @91 "" @107 "" @127 "1.5" /;
put @0 "|" @36 "|" @55 "|" @70 "|" @85 "|" @100 "||" @120 "||" @140 "|"/;
put @0 "|" @36 "|" @55 "|" @70 "|" @85 "|" @100 "||" @120 "||" @140 "|";
put @4 ">fluviaux" @43 "424" @61 "" @76 "" @91 "" @107 "" @127 "0.4" /;
put @0 "|" @36 "|" @55 "|" @70 "|" @85 "|" @100 "||" @120 "||" @140 "|"/;
```
put @2 "Emissions de CO2" @42 (((xBalanceY4\*935-71069000)/71069000)\*100):6:1 @61

put @0 "|" @36 "|" @55 "|" @70 "|" @85 "|" @100 "||" @120 "||" @140 "|";

```
put @0 "|" @36 "|" @55 "|" @70 "|" @85 "|" @100 "||" @120 "||" @140 "|";
put @2 "AGRICULTURE" @40 xBalanceX3:6:0 @57 xBalanceX4:6:0 @72 xBalanceX5:6:0 @87 
xBalanceX5bis:6:0 @105 xBalanceY2:6:0 @124 xCO2c:6:1 /;
put @0 "|" @36 "|" @55 "|" @70 "|" @85 "|" @100 "||" @120 "||" @140 "|"/;
put @0 "|" @36 "|" @55 "|" @70 "|" @85 "|" @100 "||" @120 "||" @140 "|";
put @2 "LOGEMENT" @43 xBalanceX6:6:0 @58 xBalanceX7:6:0 @73 xBalanceX8:6:0 @91 "" 
@105 xBalanceY3:6:0 @124 xCO2d:6:1 /;
put @0 "|" @36 "|" @55 "|" @70 "|" @85 "|" @100 "||" @120 "||" @140 "|"/;
put @0 "|" @36 "|" @55 "|" @70 "|" @85 "|" @100 "||" @120 "||" @140 "|";
put @2 "TERTIAIRE" @43 "3784" @61 "3137" @76 "4515" @91 "169" @107 "11605" @127 "5.2" 
\prime:
put @0 "|" @36 "|" @55 "|" @70 "|" @85 "|" @100 "||" @120 "||" @140 "|"/;
put @0 "|" @36 "|" @55 "|" @70 "|" @85 "|" @100 "||" @120 "||" @140 "|";
put @2 "CONSO NON-ENERGETIQUE" @43 "3432" @61 "2320" @76 "" @91 "552" @107 
"6304" @127 "4.5" /;
put @0 "|" @36 "|" @55 "|" @70 "|" @85 "|" @100 "||" @120 "||" @140 "|"/;
put @0 "|" @36 "|" @55 "|" @70 "|" @85 "|" @100 "||" @120 "||" @140 "|"/;
loop(R$(ord(R) LE paw), put "=") ;
put @0 "|" @36 "|" @55 "|" @70 "|" @85 "|" @100 "||" @120 "||" @140 "|"/;
put @0 "|" @36 "|" @55 "|" @70 "|" @85 "|" @100 "||" @120 "||" @140 "|";
put @2 "TOTAL" @41 xBalanceY4:6:0 @59 xBalanceY5:6:0 @74 xBalanceY6:6:0 @89 
xBalanceY8:6:0 @104 xBalanceY7:7:0 @124 (62.5+xCO2a+xCO2b+xCO2c+xCO2d):7:1 /;
loop(R$(ord(R) LE paw), put "=") ;
put @0 "|" @36 "|" @55 "|" @70 "|" @85 "|" @100 "||" @120 "||" @140 "|"/;
put @0 "|" @36 "|" @55 "|" @70 "|" @85 "|" @100 "||" @120 "||" @140 "|";
put @2 "Mt CO2" @43 (xBalanceY4*935*0.000001):6:1 @57 (xBalanceY5*450*0.000001):6:1 
@72 (xBalanceY6*30.5*0.000001):6:1 @87 (xBalanceY8*525.5*0.000001):6:1 @104 ((xBalan-
ceY8*525.5+xBalanceY6*30.5+xBalanceY5*450+xBalanceY4*935)*0.000001):7:1 @127 "" /;
loop(R$(ord(R) LE paw), put "-");
put @0 "|" @36 "|" @55 "|" @70 "|" @85 "|" @100 "||" @120 "||" @140 "|";
put /////;
loop(R$(ord(R) LE paw), put "-") ;
put \lambda;
put @0 "|" @140 "|";
put @75 "Bilan spatial de la Wallonie" /;
put @0 "|" @60 "baseline" @110 "scenario" @140 "|" /;
loop(R\$(ord(R) \tLE paw), put "-");
put /;
put @0 "|" @36 "|" @90 "|" @140 "|" /;
put @0 "|" @36 "|" @90 "|" @140 "|";
put @2 "AGRICULTURE" @55 @110 /;
put @0 "|" @36 "|" @90 "|" @140 "|";
put @5 "> cultivees" @55 24.79 @110 xBallanceA1/;
put @0 "|" @36 "|" @90 "|" @140 "|";
put @5 "> friches et prairies" @55 20.11 @110 xBallanceA2 /;
put @0 "|" @36 "|" @90 "|" @140 "|"/;
put @0 "|" @36 "|" @90 "|" @140 "|";
put @2 "FORET" @55 29.1 @110 xBallanceA3 /;
put @0 "|" @36 "|" @90 "|" @140 "|"/;
put @0 "|" @36 "|" @90 "|" @140 "|";
put @2 "INFRASTRUCTURE" @55 10 @110 xBallanceA4 /;
put @0 "|" @36 "|" @90 "|" @140 "|"/;
```

```
put @0 "|" @36 "|" @90 "|" @140 "|";
put @2 "LOGEMENT" @55 7.1 @110 xBallanceA5 /;
put @0 "|" @36 "|" @90 "|" @140 "|"/;
put @0 "|" @36 "|" @90 "|" @140 "|";
put @2 "EAU" @55 4 @110 xBallanceA6 /;
put @0 "|" @36 "|" @90 "|" @140 "|"/;
put @0 "|" @36 "|" @90 "|" @140 "|";
put @2 "URBANISATION (autre)" @55 2.9 @110 xBallanceA7 /;
put @0 "|" @36 "|" @90 "|" @140 "|"/;
put @0 "|" @36 "|" @90 "|" @140 "|";
put @2 "(importation net agriculture en %" @63 xImportUpdated:6:2 @ 110 xBallanceA8 /;
put @0 "|" @36 "|" @90 "|" @140 "|";
put @2 "de territoire total)" /;
put @0 "|" @36 "|" @90 "|" @140 "|"/;
put @0 "|" @36 "|" @90 "|" @140 "|";
loop(R$(ord(R) LE paw), put "-") ;
put /////;
**********************************
        writing output ***
**********************************
put \frac{1}{3}:
PUT @70 "*** S U M M A R Y - SPECIFIC OUTPUT ***":<>;
put \frac{1}{2} ;
put "Total distances in baseline : ";
put DistanceB;
put /;
put "Total distances in scenario : ";
put DistanceS
put /;
put "% difference : "
put ((DistanceB-DistanceS)/DistanceB*100):4:1;
put " %";
put //;
put "Total pollutants in baseline : ";
put PollutantsB;
put /;
put "Total pollutants in scenario : ";
put PollutantsS
put /;
put "% difference : " ;
put ((PollutantsB-PollutantsS)/PollutantsB*100):5:1;
put " %";
put \frac{1}{3};
put "Total population : " ;
```

```
put TotalPop:10:0 ;
put /;
put "Total active population : " ;
put TotalP:10:0 ;
put /;
put "Reallocated active people due to transfers : ";
put (sum((I,J), 1/2*W(I)*(abs(xTr(I,J)-(sum(T,xTrIT(T,I,J)))))):8:0;
put //;
put ////// ;
PUT @70 "*** STATISTICS - BASELINE ***":\diamond;
put \frac{1}{2} ;
put "Mode";
put @10 "% population active";
put @30 "Distance/Year ";
put @50 "% distance ";
put @70 "Distance/travels ";
put @95 "Pollutants/Year ";
put @120 "% pollutants";
put //;
loop(T,
       put T.TL;
       put @10 (sum((I,J), xTrIT(T,I,J)*W(I))/sum(I, W(I)*xP(I))):5:2 ;
       put @30 (sum((I,J),xD(I,J)*xTrIT(T,I,J)*W(I))*2*days*weeks):7:0;
       put @50 (sum((I,J),xD(I,J)*xTrIT(T,I,J)*W(I))*2*days*weeks/DistanceB):5:2;
       put @70 ((sum((I,J),xD(I,J)*xTrIT(T,I,J)*W(I)))/(sum((I,J), xTrIT(T,I,J)*W(I)))):7:0;
       put @95 (sum((I,J),LAM(T)*xD(I,J)*xTrIT(T,I,J)*W(I))*2*days*weeks):7:0;
       put @120 ((sum((I,J),LAM(T)*xD(I,J)*xTrIT(T,I,J)*W(I))*2*days*weeks)/PollutantsB):5:2;
       put /;
       );
put ////// ;
PUT @70 "*** S T A T I S T I C S - S C E N A R I O ***":<> ;
put /// ;
put "Mode";
put @10 "% population active";
put @30 "Distance/Year ";
put @50 "% distance ";
put @70 "Distance/travels ";
put @95 "Pollutants/Year ";
put @120 "% pollutants";
put //;
loop(T,
       put T.TL;
       put @10 (sum((I,J), NewT(T,I,J)*W(I))/sum(I, W(I)*xPnew(I))):5:2 ; 
       put @30 (sum((I,J),xD(I,J)*NewT(T,I,J)*W(I))*2*days*weeks):7:0 ;
       put @50 (sum((I,J),xD(I,J)*NewT(T,I,J)*W(I))*2*days*weeks/DistanceS):5:2;
```

```
put @70 ((sum((I,J),xD(I,J)*NewT(T,I,J)*W(I)))/(sum((I,J), NewT(T,I,J)*W(I)))):7:0;
        put @95 (sum((I,J),LAM(T)*xD(I,J)*NewT(T,I,J)*W(I))*2*days*weeks):7:0;
       put @120 ((sum((I,J),LAM(T)*xD(I,J)*NewT(T,I,J)*W(I))*2*days*weeks)/PollutantsS):5:2;
       put /;
       );
put ///// ;
PUT @70 "*** A S S U M P T I O N S ***":\lt ;
put /// ;
put "(A.1) Modifications on modes (in % of the 2001 situation) :";
put /;
loop(T,
       put T.TL;
       put Mm(T):5:1;
       put " %";
       put /;
       );
put //;
put "(A.2) Pollutants emitted by mode (consumption by people by 100km)";
put /;
loop(T,
       put T.TL;
       put (100*LAM(T)):5:1;
       put /;
        );
put \frac{1}{3};
put "(A.3) Average days per week : ";
put days:2:0;
put " , and weeks per year : ";
put weeks:3:0;
put //;
put "(A.4) Number reallocated peoples due to this assumption: "
put xReaP:9:0;
put " - (";
put (xReaP/sum(R, W(R)*xP(R))*100):7:1;
put " %)";
put \frac{1}{3};
put "(A.5) Number of reallocated jobs due to this assumption: "
put sum(R, W(R)*abs(xE(R)-xEnew(R))/2):9:0;
put " - (";
put (sum(R, W(R)*abs(xE(R)-xEnew(R))/2)/sum(I, W(I)*xP(I))*100):7:1;
put " %)";
put " - (Parameter value : ";
put ec:10:2 ;
put " )";
put //;
```
put ///// ;

```
PUT @70 "*** H O U S I N G ***":\leq:
put /// ;
put @10 "INS";
put @20 "Base #Active ppl";
put @40 "New #Active ppl";
put @60 "Base Consumption";
put @80 "New Consumption";
put @100 "Difference % ";
put @120 "Base occupation";
put @140 "New occupation";
put @160 "Base Potential%";
put @180 "New Potential%";
put @200 "Base #accomoda.";
put @220 "New #accomoda.";
put /;
loop(R$(S2(R) NE 0),
       put @10 R.TL;
       put @20 xPg(R):14:0;
       put @40 xNewPg(R):14:0;
       put @60 xHousingCO(R):14:0;
       put @80 xHousingC(R):14:0;
       put @100 xHousingP(R):8:1;
       put @120 UsedLand(R):14:0;
       put @140 xHousingSoil(R):14:0;
       put @160 OldPot(R):8:1;
       put @180 StatPot(R):8:1;
       put @200 ((1+growthrate)*H1(R)):8:0;put @220 ((1+growthrate)*H1temp(R)):8:0;
       put /;
       );
put /;
put @10 "SUM";
put @20 (sum(R, W1(R)*xP(R))):14:0;
put @40 (sum(R, W1(R)*xNewPg(R))):14:0;
put @60 (sum(R, W1(R)*xHousingCO(R))):14:0;
put @80 (sum(R, W1(R)*xHousingC(R))):14:0;
put /;
put @10 "DIFF";
put @20 (100*((sum(R, W1(R)*xNewPg(R)))-(sum(R, W1(R)*xP(R))))/(sum(R, 
W1(R) * xP(R)):8:1;
put "%";
put @60 diffWhousing:8:1;
put "%";
put ///// ;
PUT @70 "*** A G R I C U L T U R E ***":<> ;
put \frac{1}{3};
put @55 "[Total capacity by district in term of population]";
put /;
put @10 "INS";
put @20 "Total population";
put @40 "[STD";
```

```
put @60 "STD-OMS";
put @80 "BIO";
put @100 "BIO-OMS";
put @120 "MIX]";
put /;
loop(R$(S2(R) NE 0),
       put @10 R.TL ;
       put @20 (xPopnew(R)):15:0 ;
       put @40 xAgro1(R):15:0 ;
       put @60 xAgro2(R):15:0 ;
       put @80 xAgro3(R):15:0 ;
       put @100 xAgro4(R):15:0 ;
       put @120 xAgro5(R):15:0 ;
       put /;
       );
put /////;
put "Sum for Wallonia:";
put /;
put " Peoples that can be fed in autarchy";
put /;
put @10 "Population :"
put @20 TotalPop:8:1 ;
loop(A,
       put /;
       put @10 A.TL;
       put @20 xAgriTotalPPL(A):8:1;
       put @40 "(";
       put @42 (100*xAgriTotalPPL(A)/(TotalPop) ):8:2;
       put @50 "%)";
       );
put /////;
PUT @70 "*** SOIL OCCUPATION ***";
put /;
put @10 "INS";
put @20 "Total";
put @40 "Housing(legal)";
put @60 "Housing(used)";
put @80 "Available for Agri";
put @100 "STD(needs)";
put @120 "STD-OMS(needs)";
put @140 "BIO(needs)";
put @160 "BIO-OMS(needs)";
put @180 "MIX(needs)";
put /;
loop(R,
       put @10 R.TL ;
       put @20 S1(R):15:0;
```

```
put @40 S2(R):15:0 ;
       put @60 xHousingSoil(R):15:0 ;
       put @80 (xAgro1(R)*xAgroA1):15:0 ;
       put @100 (xNewPg(R)*xAgroA1):15:0 ;
       put @120 (xNewPg(R)*xAgroA2):15:0 ;
       put @140 (xNewPg(R)*xAgroA3):15:0 ;
       put @160 (xNewPg(R)*xAgroA4):15:0 ;
       put @180 (xNewPg(R)*xAgroA5):15:0 ;
       put /;
       );
put /////;
PUT @70 "*** Soil occupation (in total soil %) : summary for Wallonia ***";
put \frac{1}{i};
put "Housing :"
put /;
put "->old soil occupation : ";
put (100 * sum(R, W1(R)*(S2(R)-S3(R))) / (sum(R, W1(R)*S1(R)) ) ):10:3;
put "%";
put /;
put "->new soil occupation :";
put (100 * sum(R, W1(R)*xHousingSoil(R)) / (sum(R,W1(R)*S1(R)) ) ):10:3;
put "%";
put ///;
put "Agriculture :"
put /;
put "->SAU : ";
put (100 * sum(R, W1(R)*SAU(R)) /sum(R,W1(R)*S1(R))):10:3 ;
put "%";
put /;
put "->Available soils for agriculture : ";
put (100 * sum(R, W1(R)*SpaceAfterH(R)) /sum(R,W1(R)*S1(R))):10:3 ;
put "%";
put \ell;
put "->requirement if STD :";
put (100*sum(R, W1(R)*(xPopenew(R)*xAgroA1))/(sum(R,W1(R)*S1(R))) ):10:3;
put "%";
put /;
put "->requirement if STD-OMS :";
put (100*sum(R, (W1(R)*xPopnew(R)*xAgroA2))/(sum(R,W1(R)*S1(R))) ):10:3 ;
put "%";
put /;
put "->requirement if BIO :";
put(100*sum(R, (W1(R)*xPopnew(R)*xAgroA3))/(sum(R,W1(R)*S1(R))) ):10:3;
put "%";
put /;
put "->requirement if BIO-OMS :";
put (100*sum(R, (W1(R)*xPopnew(R)*xAgroA4))/(sum(R,W1(R)*S1(R))) ):10:3 ;
put "%";
put \lambda;
put "->requirement if MIX :";
put (100*sum(R, (W1(R)*xPopnew(R)*xAgroA5))/(sum(R,W1(R)*S1(R))) ):10:3;
put "%";
```
put  $\frac{1}{3}$ \*Sofftext